SD-CLREM-05-00-10 Rev.No.00: 09/03/2564

**คู่มือการใช้งานระบบ ISO Information Management ส าหรับบุคลากร ศบส.**

**กรณี DAR** 

0

**ถูก Reject**

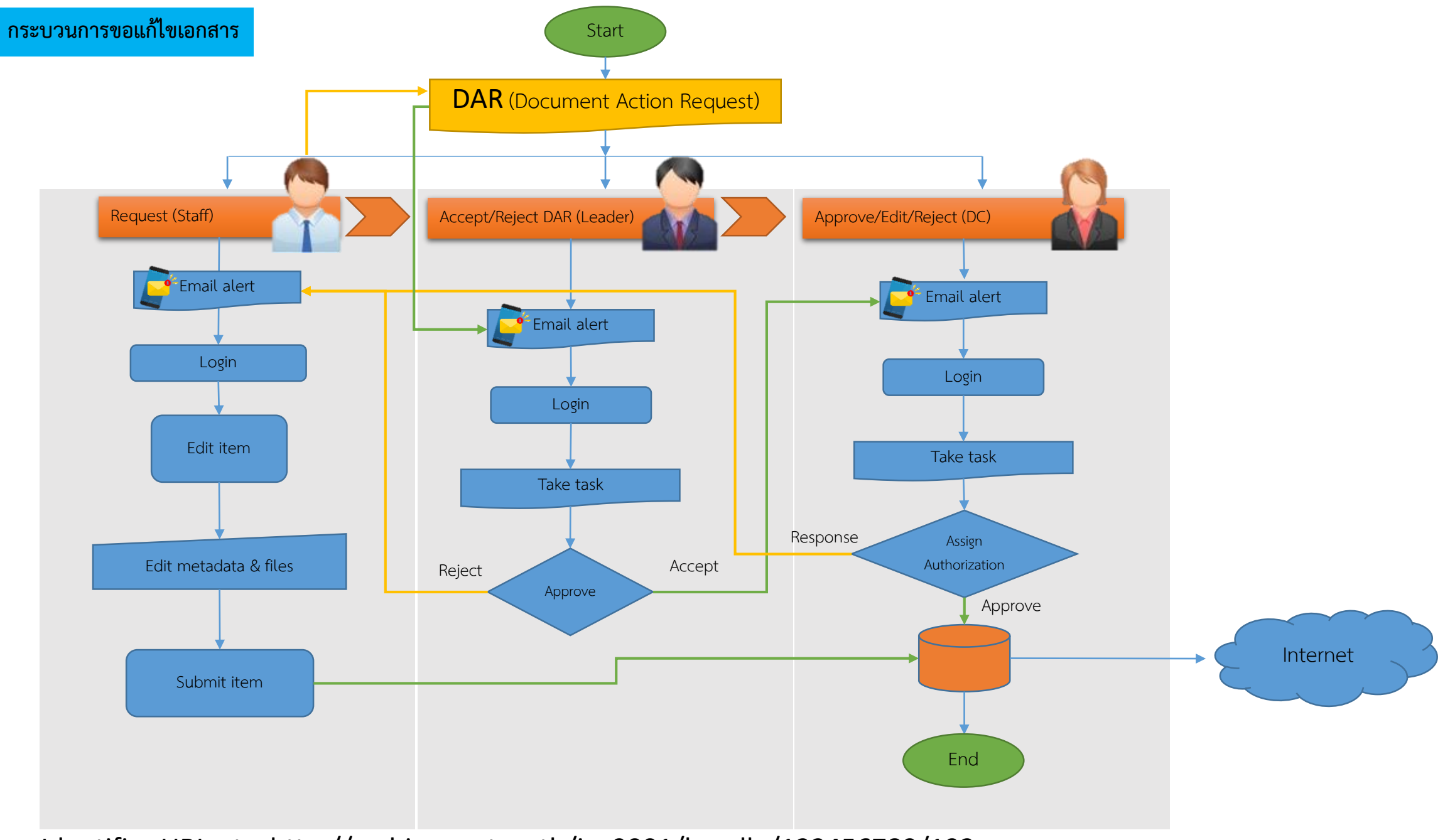

Identifier URI, etc. http://archives.sut.ac.th/iso9001/handle/123456789/192

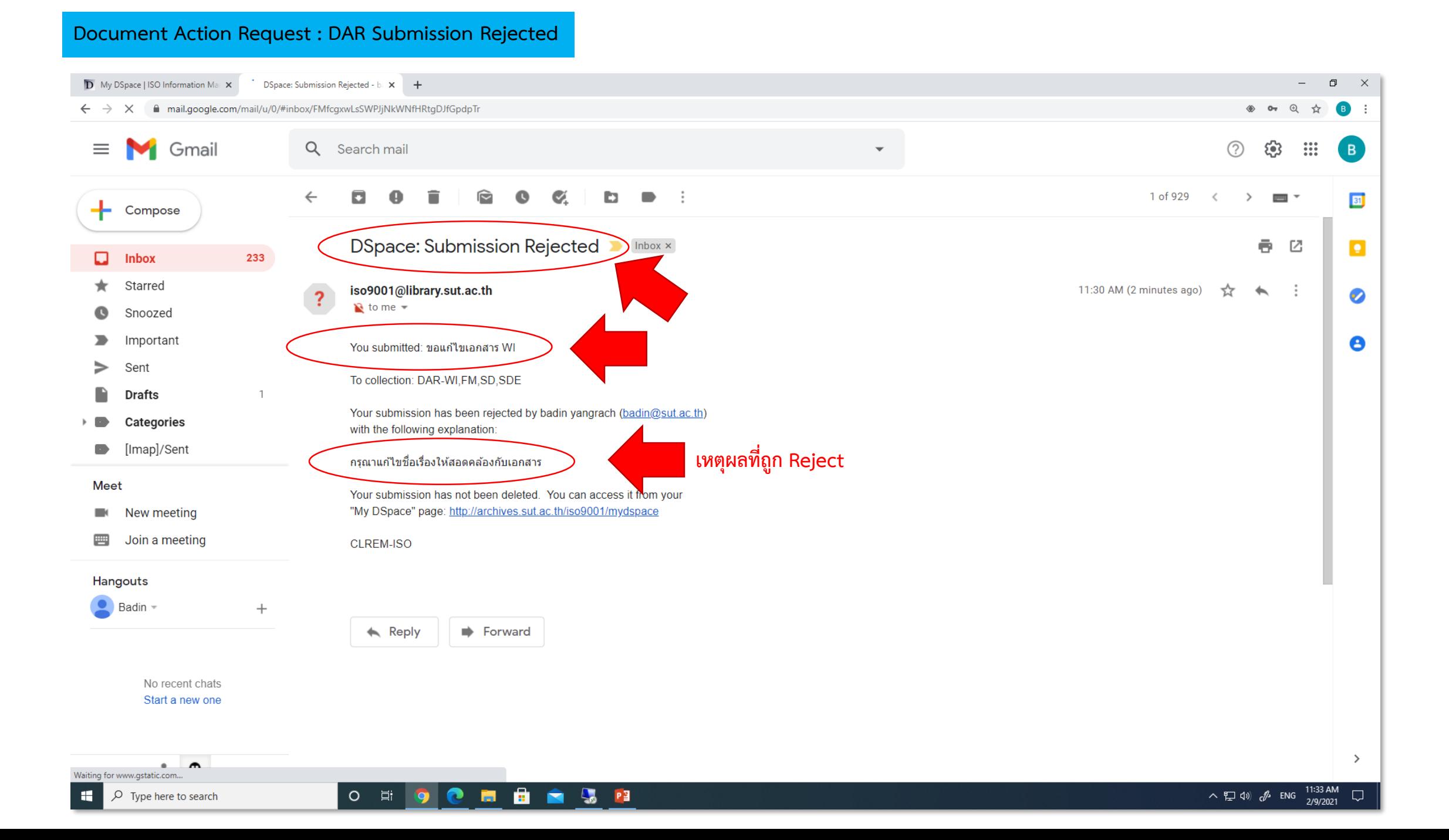

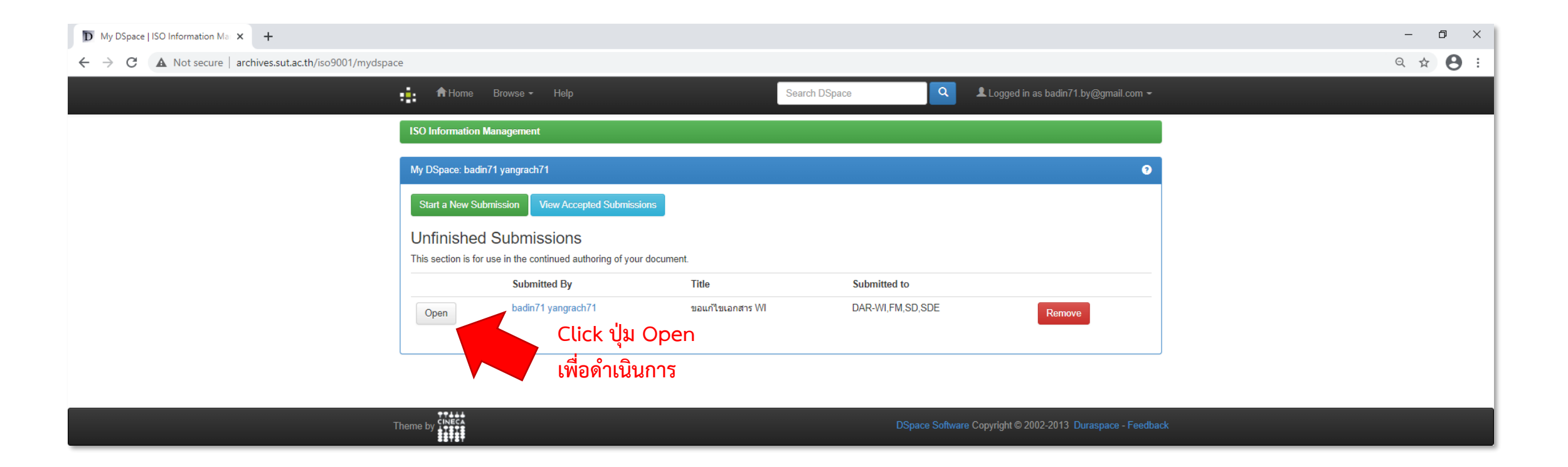

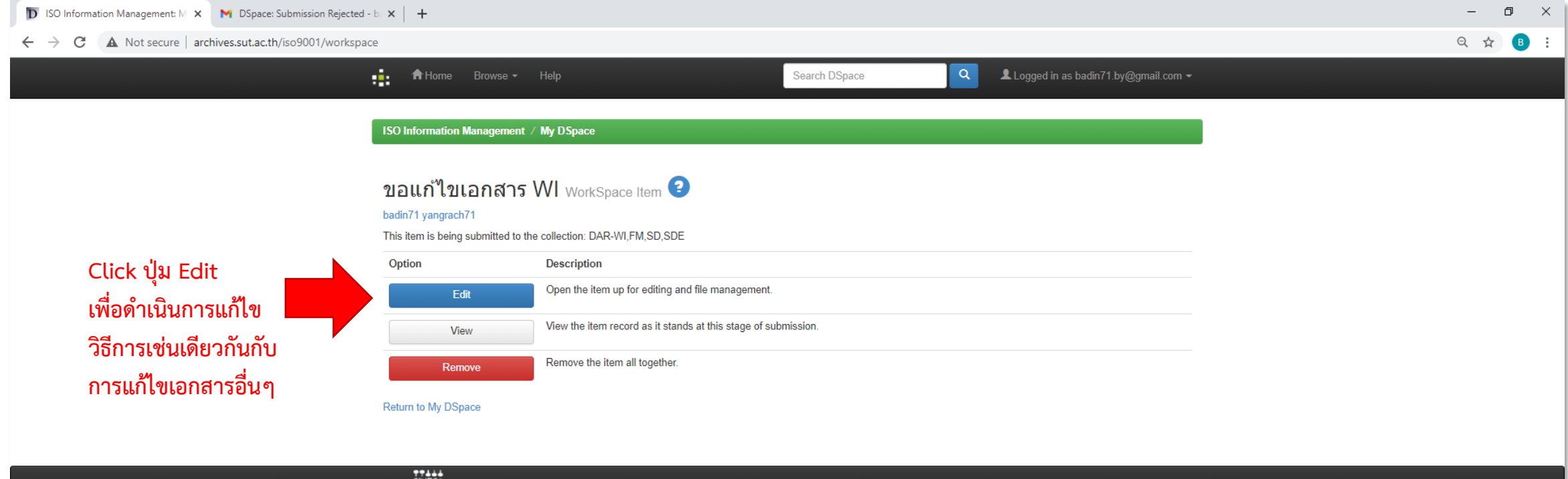

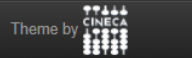

DSpace Software Copyright @ 2002-2013 Duraspace - Feedback

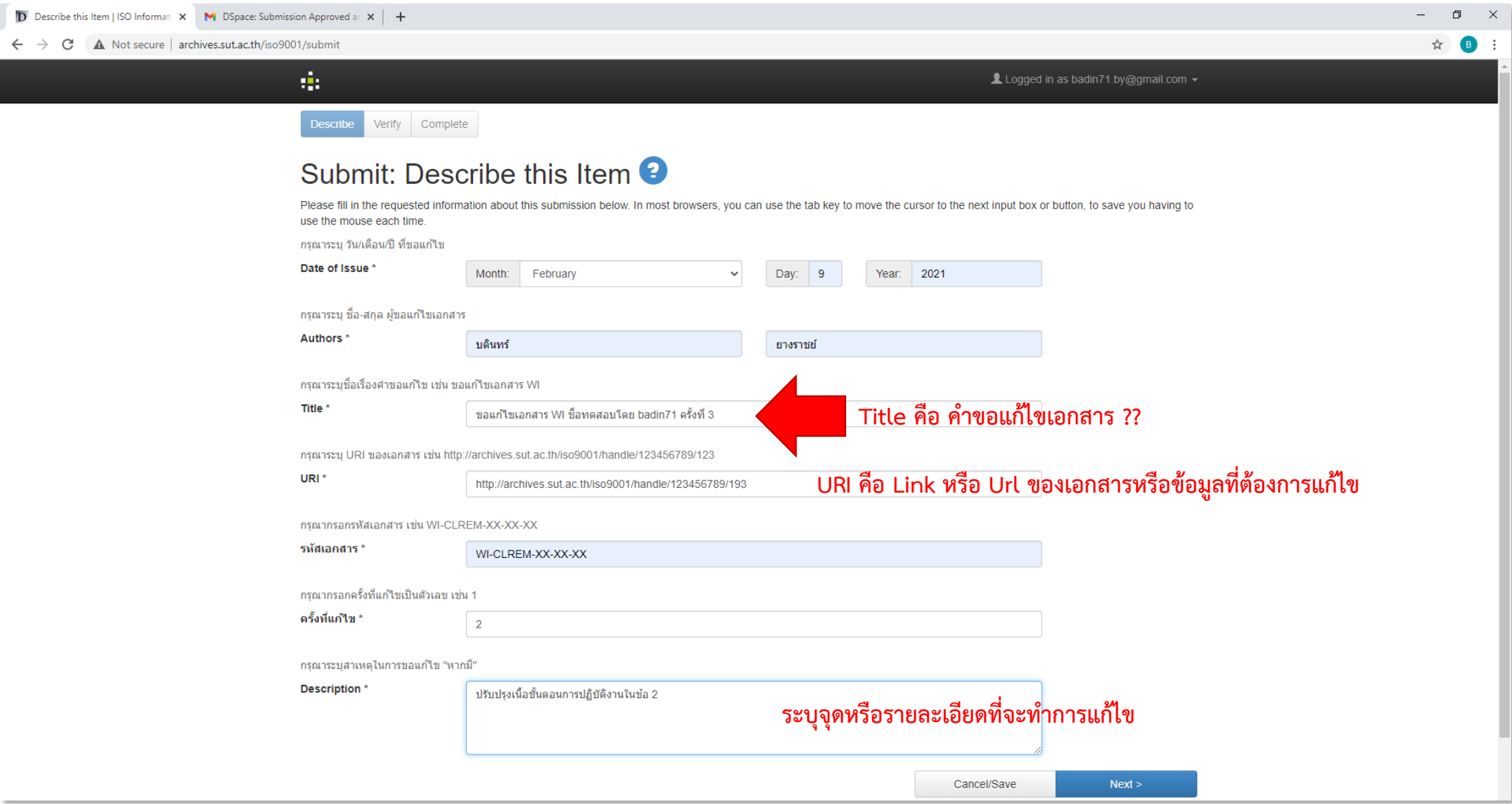

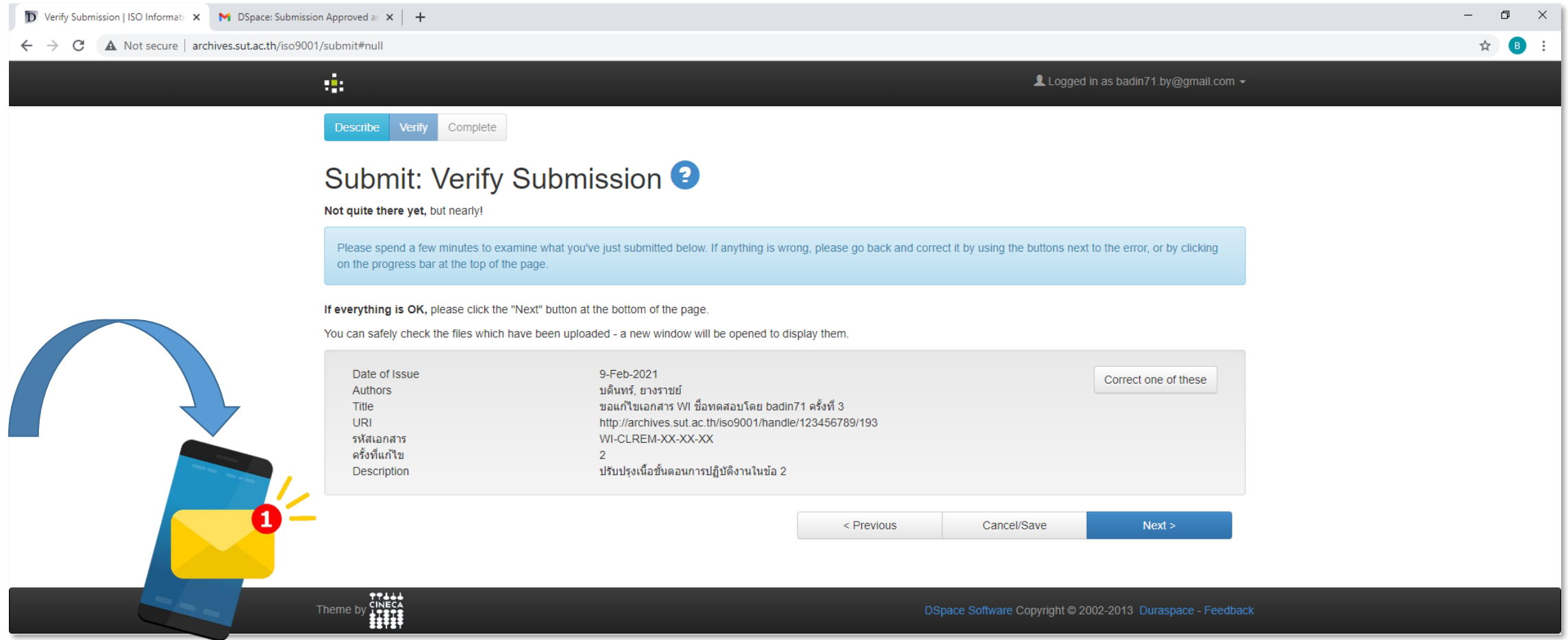

**เมื่อกรอกแบบฟอร์มแล้วเสร็จ ระบบจะส่ง E-Mail ไปถึง หัวหน้าฝ่ายเพื่อพิจารณา** 

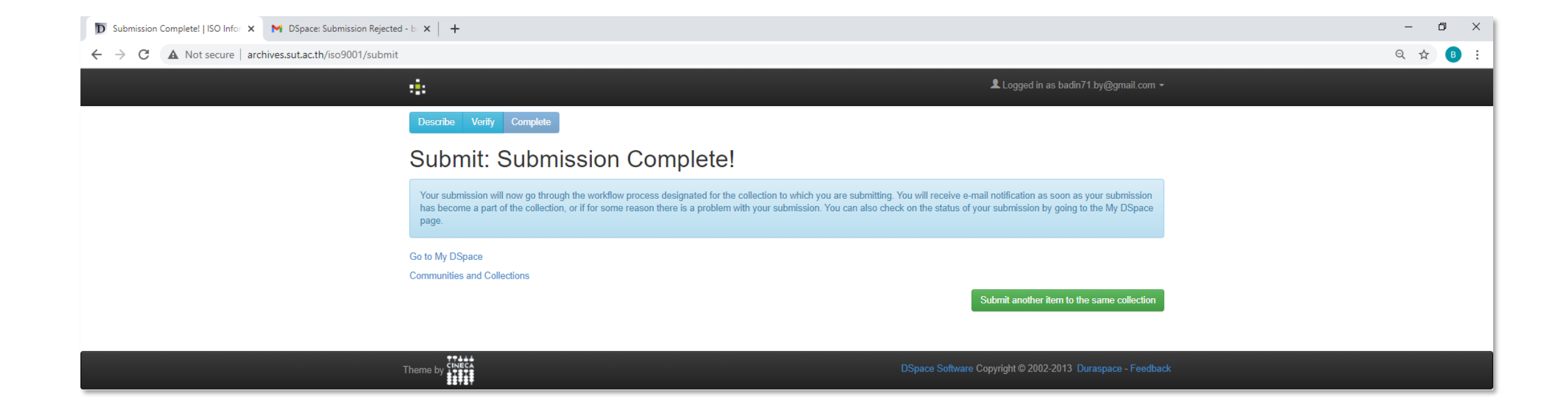

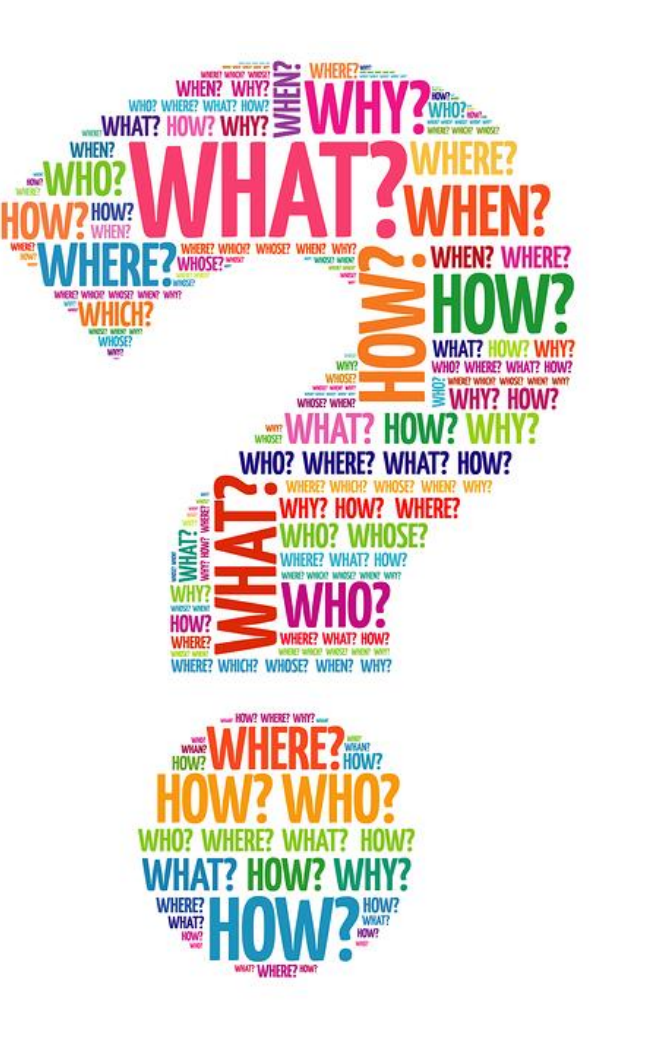